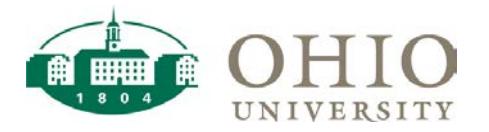

## Mail Barcode

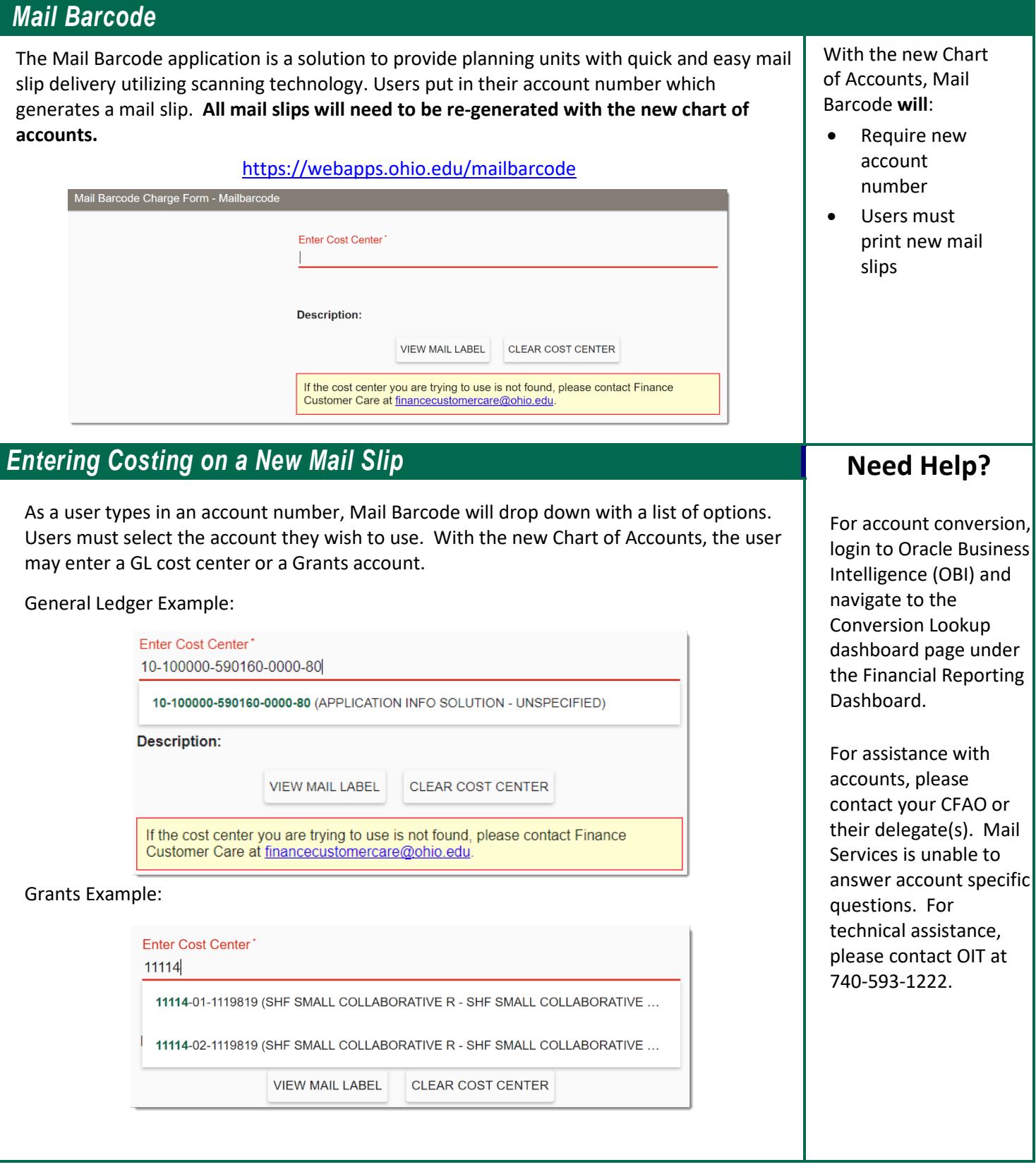